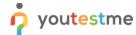

Possibility to mark questions during the test and review them in the test report

| Requirement     | Possibility to mark questions during the test and be able to review them in the test report |
|-----------------|---------------------------------------------------------------------------------------------|
| Author          | YouTestMe                                                                                   |
| Confidentiality | Public                                                                                      |
| Last save date  | Thursday, July-28-2022 at 1:55:00 PM                                                        |

### **Table of Contents**

| 1 | Introduction                | . 1 |
|---|-----------------------------|-----|
| 2 | Candidates perspective      | 1   |
| 3 | Administrator's perspective | . 2 |

### 1 Introduction

This article explains how a candidate can mark a question for additional review during the test-taking process and how those questions are displayed in the candidate's report for the administrator or candidate's review.

## 2 Candidate's perspective

Once the candidates enter the test, they can mark any question for further review by clicking on the flag icon on the top right corner of the question.

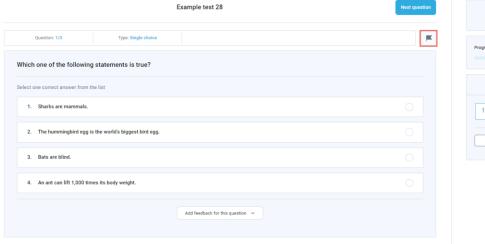

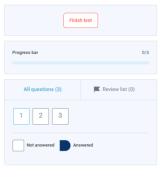

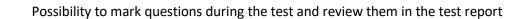

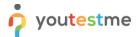

At any moment before finishing the test, candidates can see their list of questions for review on the right panel.

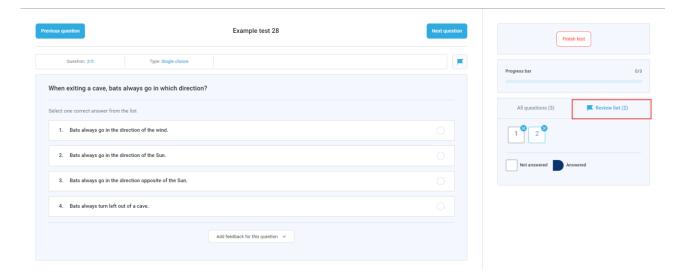

After clicking on the "Finish test" button, candidates will be reminded again about the questions they marked for review.

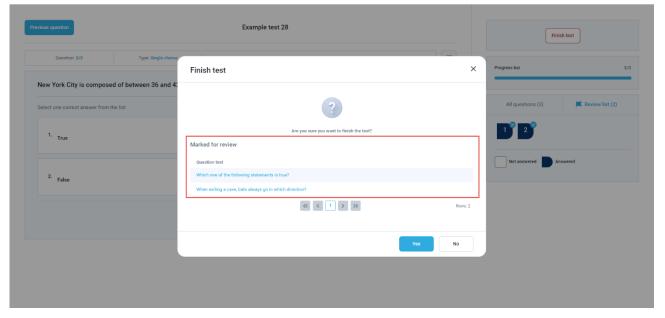

# 3 Administrator's perspective

After the candidate has finished the test, an administrator can open the personal report from the "Candidates" tab. In the persona report:

- 1. Click on the "Questions" tab.
- 2. Click on the "Grade" button next to the desired question.

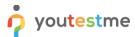

### Possibility to mark questions during the test and review them in the test report

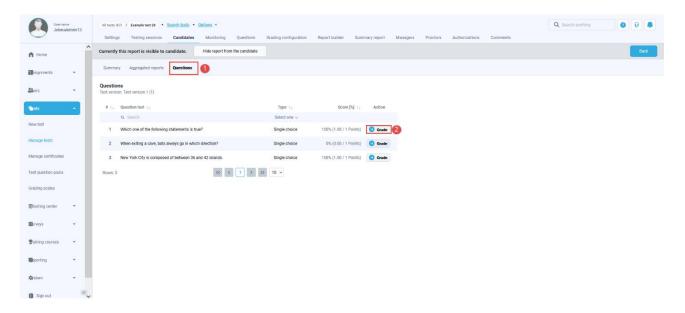

When the question opens, the marked question will have the flag in the top right corner

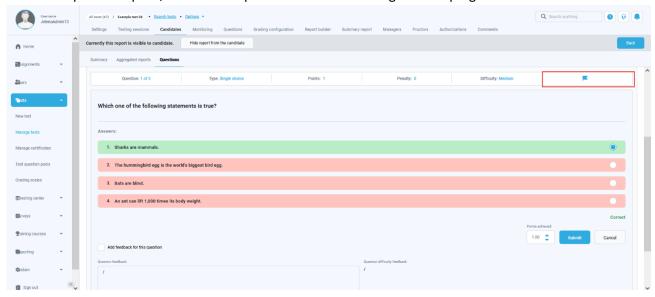

The question which is not marked will be displayed without the flag, as shown below:

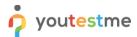

### Possibility to mark questions during the test and review them in the test report

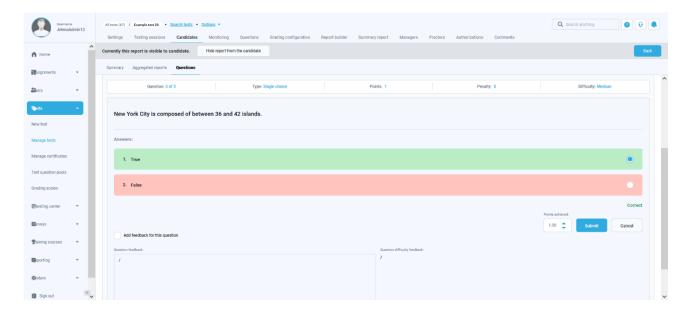